Bitget交易所汇聚了大量的区块链新闻信息,并通过智能算法和机器深度学习进行 快速收集和整理,让用户随时了解最新动态,第一手消息不容错过。将区块链行业 的最新信息24小时智能推送给用户,并实时汇总发布,加速了用户获取头条新闻的 速度,让用户时刻紧跟行业变化。

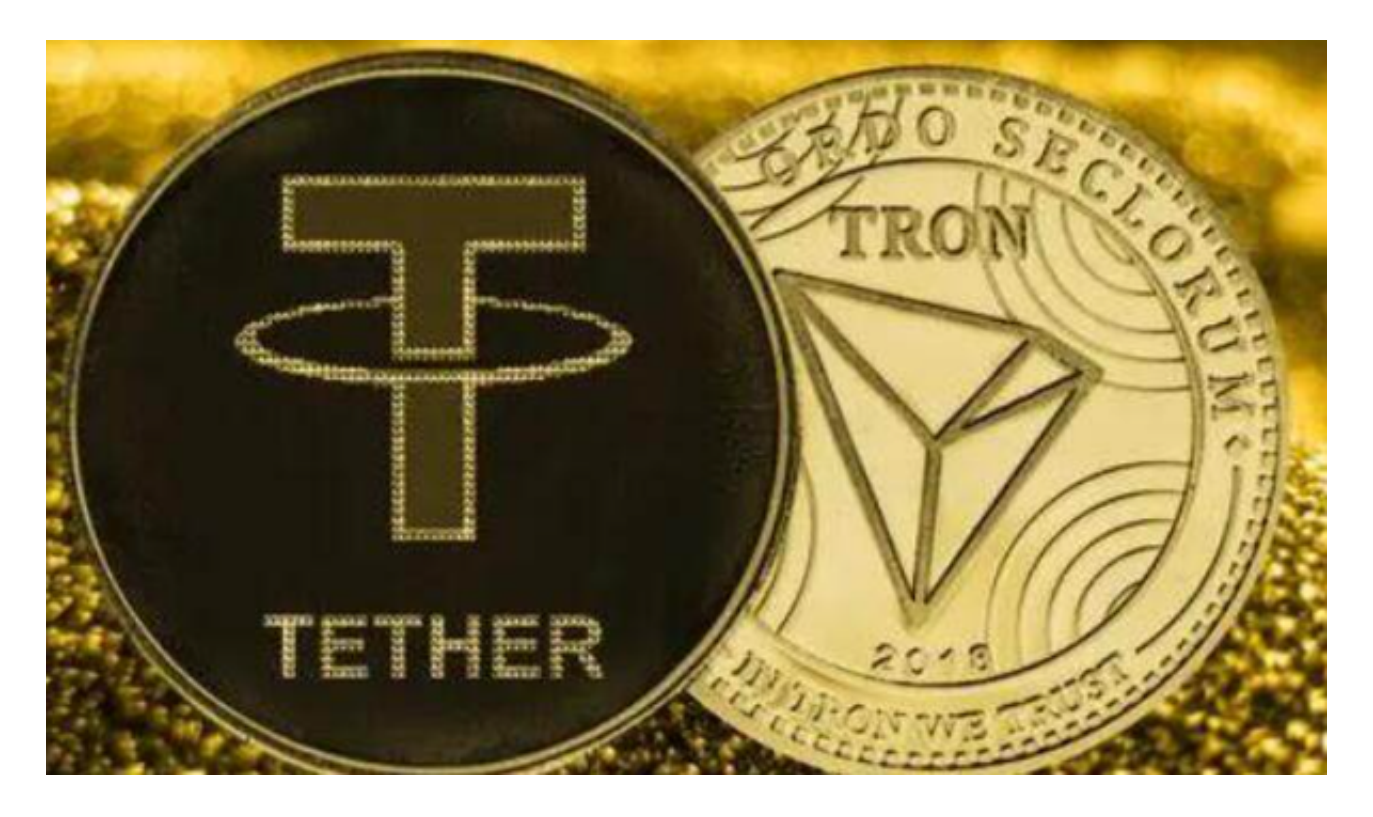

USDT的交易通常是在数字货币交易平台上进行,而狗狗币(DOGE)的交易也可 以在这些平台上进行。以下是一般的交易步骤:

 1.注册账户:首先,您需要在支持USDT和DOGE交易的数字货币交易平台上注册 一个账户。完成注册后,您可能需要进行身份验证和安全设置。

 2.充值:在您的交易平台账户上充值USDT。这通常可以通过银行转账、数字货币 转账或其他支付方式完成。一旦您的账户中有了USDT,您就可以开始进行交易。

 3.选择交易对:在交易平台上选择DOGE交易对,例如DOGE/USDT。这意味着您 可以用USDT来购买或出售DOGE币。

4.下单交易: 选择您希望交易的DOGE币和交易类型(买入或卖出), 然后输入交 易数量和价格。确认交易后,您的订单将被提交到交易平台的交易市场中。

5.完成交易:一旦有其他交易者与您的订单匹配,交易就会完成。您的账户余额将

根据交易结果进行相应的调整。

 对于Bitget平台,他们提供了USDT和DOGE的交易服务。Bitget平台是一个专业 的数字货币交易平台,为用户提供了安全、稳定的交易环境。他们采取了多种安全 措施来保护用户的资产和交易安全,包括资金安全、风险控制、安全技术等方面的 保障。

在Bitget平台上买卖DOGE币是安全的,但仍然需要用户注意一些安全事项,如实 名认证、资金密码设置、双重验证等。此外,用户还应该警惕钓鱼网站和诈骗行为 ,确保只在Bitget官方网站或应用上进行交易。

 为了方便用户进行分析和决策,Bitget交易所提供实时的行情数据、标准分时线和 专业图表。此外,该交易所还提供通用模块,帮助用户学习市场分析技能,逐步提 高自己的交易能力。同时,Bitget交易所还提供用户讨论圈平台,让用户能够及时 分享和交流相关市场信息,增进交流和互动。

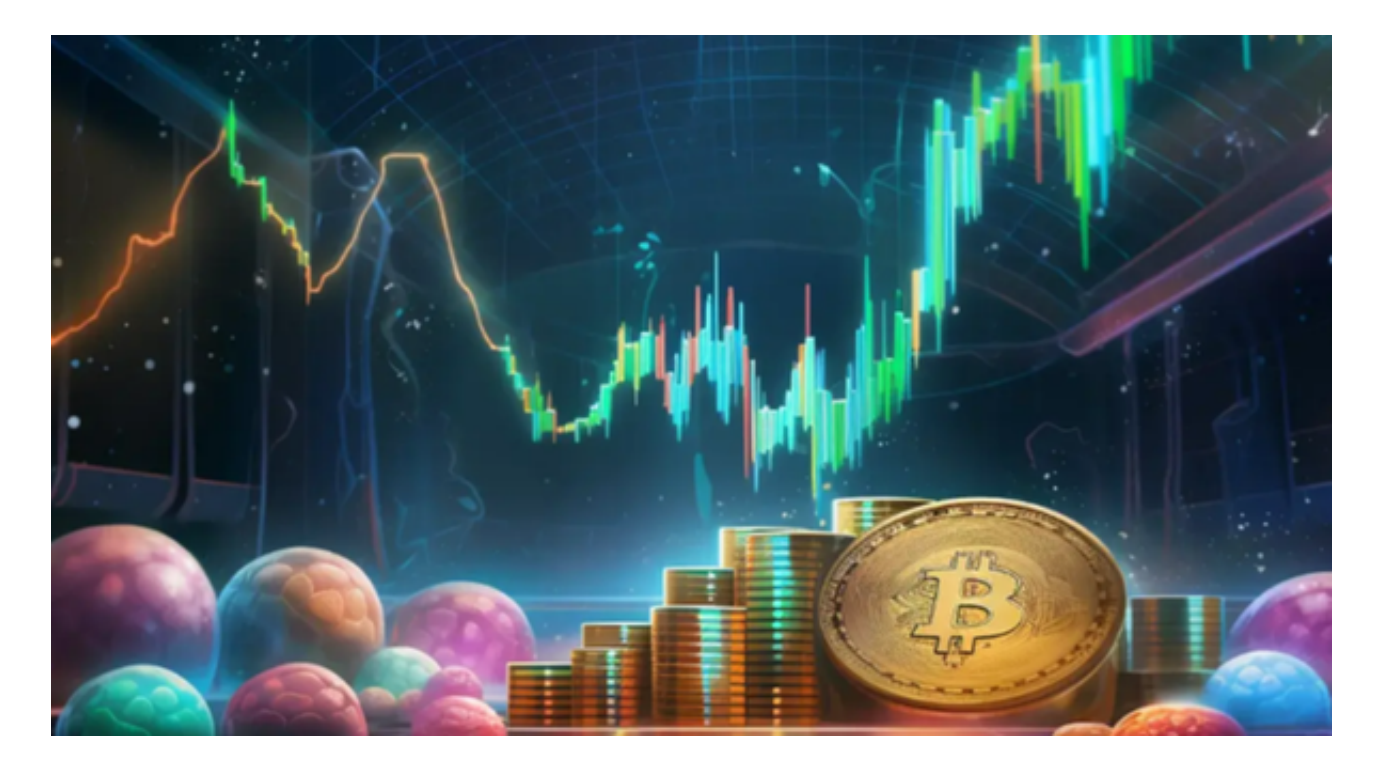

 Bitget交易所专注于挖掘以传统大企业和上市公司为背景的优质项目,为用户提供 更多的投资机会和价值发掘。如果您对数字货币交易或Bitget平台有任何疑问,建 议您查阅相关的交易指南或联系Bitget平台的客服人员以获取帮助。